# TDDD38/726G82 ‐ Advanced programming in  $C++$ **Templates III** Christoffer Holm

Department of Computer and information science

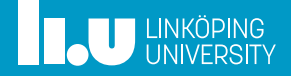

- Dependent Names
- More on Templates
- SFINAE

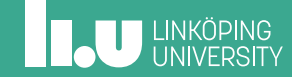

- More on Templates
- SFINAE

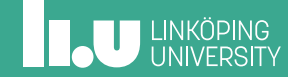

Dependent Names

```
struct
X
{
  using foo = int
;
};
struct
Y
{
  static void foo() { }
};
template
<typename T>
struct
Z
{
  void foo() {
     T::foo; // what does this refer to
?
  }
};
```
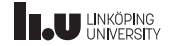

Dependent Names

```
template
<typename T>
struct
Z
{
 void foo() {
    // foo should be
a type
   typename T::foo x{};
   // or
    // foo is
a function
(or
a variable
)
   T::foo();
   // or
    // foo is
a variable
(or
a function
)
   T::foo;
}
};
```
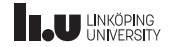

Binding Rules

- ' Dependent names
- ' Non‐dependent names

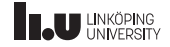

Binding Rules

```
struct Type { };
template
<typename T>
void foo() {
  // dependent name
  typename T::type x{};
  // non
-dependent name
  Type t{};
}
```
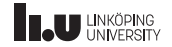

#### typename

```
template
<typename T>
class Cls {
  struct Inner {
   T x;
    T::value type val;
  };
public
:
  static Inner create inner();
};
template
<typename T>
Cls<T>::Inner Cls<T>::create_inner() {
  T x{};
  T::value_type val;
  return {x, val};
}
```
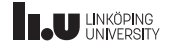

#### typename

```
template
<typename T>
class Cls {
  struct Inner {
    T x;
    typename T::value type val;
  };
public
:
  static Inner create inner();
};
template
<typename T>
typename Cls<T>::Inner Cls<T>::create_inner() {
  T x{};
  typename T::value_type val{};
  return {x, val};
}
```
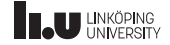

Ambiguity

```
template <int N>
int bar()
{
  return S1<N>::S2<N>::foo();
}
```
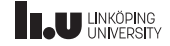

Which way should the compiler interpret this?

```
int foo() { return 1; }
template <int N> struct S1
{
  static int const S2{};
};
```
template <int N> struct S1 { template <int M> struct S2 { static int foo() { return M; } }; };

S1<N>::S2<N>::foo() S1<N>::S2<N>::foo()

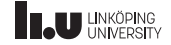

Which way should the compiler interpret this?

```
int foo() { return 1; }
template <int N> struct S1
{
  static int const S2{};
};
```

```
template <int N> struct S1
{
 template <int M> struct S2
  {
   static int foo() { return M; }
 };
};
```
 $(S1 < N > :: S2) < (N > :: foo())$   $(SI < N >)::(S2 < N >)::(foo())$ 

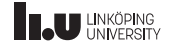

Which way should the compiler interpret this?

```
int foo() { return 1; }
template <int N> struct S1
{
  static int const S2{};
};
```

```
template <int N> struct S1
{
 template <int M> struct S2
  {
   static int foo() { return M; }
 };
};
```
 $S2 < (N > foo())$  |  $|S2 < N>$ : :foo()

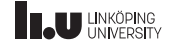

But what about this?

```
template <int N> struct S1
{
  template <int M> struct S2
  {
    static int foo() { return M; }
  };
};
template <> struct S1<1> {
  static int const S2{};
};
int foo() { return 1; }
template
<int N>
int bar() {
  // only works if
N
=
1
(the specialization
)
  return S1<N>::S2<N>::foo();
}
```
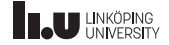

But what about this?

```
template <int N> struct S1
{
  template <int M> struct S2
  {
    static int foo() { return M; }
  };
};
template <> struct S1<1> {
  static int const S2{};
};
int foo() { return 1; }
template
<int N>
int bar() {
  // works for the general case but not for N = 1return S1<N>::template S2<N>::foo();
}
```
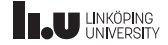

What type of entities must A, B and C be?

```
template <typename T>
void bar()
{
  typename T::A a;
  T::B;
  T::C();}
```
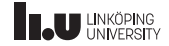

- Dependent Names
- More on Templates
- SFINAE

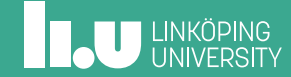

Template parameters

There are three kinds of template parameters:

- ' type template parameters
- ' non‐type template parameters
- ' template template parameters

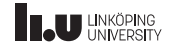

```
template <
  typename T
>
```
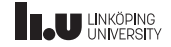

```
template <
  template <typename>
  typename T
>
```
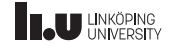

```
template
<template
<typename
> typename T>
struct Wrap_Int {
  T<int> wrapper;
};
template
<typename T>
struct
X
{
  T data;
};
int main() {
  Wrap_Int<X> x;
}
```
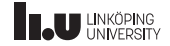

```
template <typename T, typename U>
struct Y { };
int main()
{
  // does not work, Y takes 2 template parameters
  Wrap Int<Y> y;
  // does not work, int is not a template
  Wrap Int<int> z;
}
```
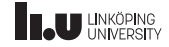

And now for something completely different...

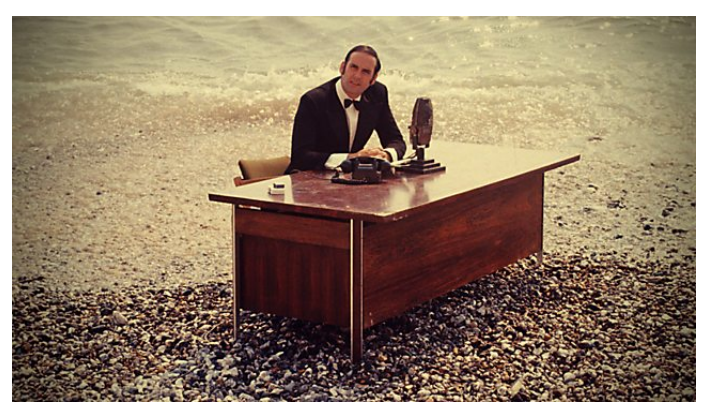

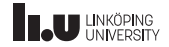

```
void fun1(int&& x);
template
<typename T>
void fun2(T&& x);
// ...
int main() {
  int x{};
  fun1(5); // works
}
```
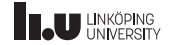

```
void fun1(int&& x);
template <typename T>
void fun2(T&& x);
// ...
int main()
{
  int x{};
  fun1(5); // works
  fun1(x); // doesn't work
}
```
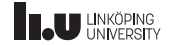

```
void fun1(int&& x);
template
<typename T>
void fun2(T&& x);
// ...
int main() {
  int x{};
  fun2(5); // works
}
```
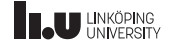

```
void fun1(int&& x);
template
<typename T>
void fun2(T&& x);
// ...
int main() {
  int x{};
  fun2(5); // works
  fun2(x); // works?!
}
```
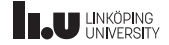

```
template <typename T>
void foo(T&&);
// generated functions:
```

```
int main()
{
  int x{};
  int const y{};
  foo(5);
  foo(x);foo(y);
}
```
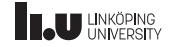

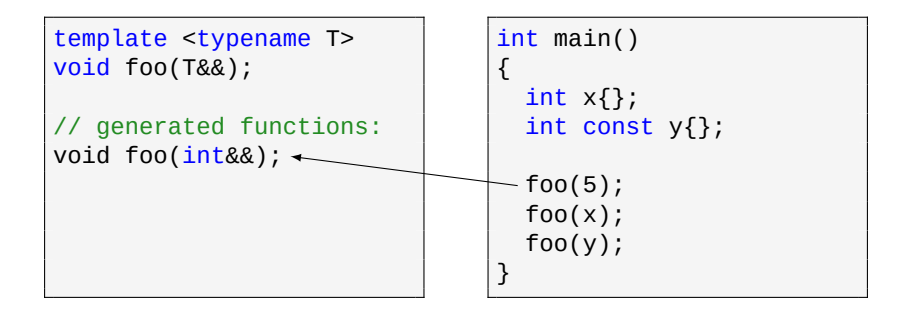

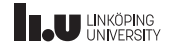

```
template <typename T>
void foo(T&&);
// generated functions:
void foo(int&&);
void foo(int@);int main()
                                {
                                  int x{};
                                  int const y{};
                                  foo(5);
                                  foo(x);foo(y);
                                }
```
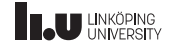

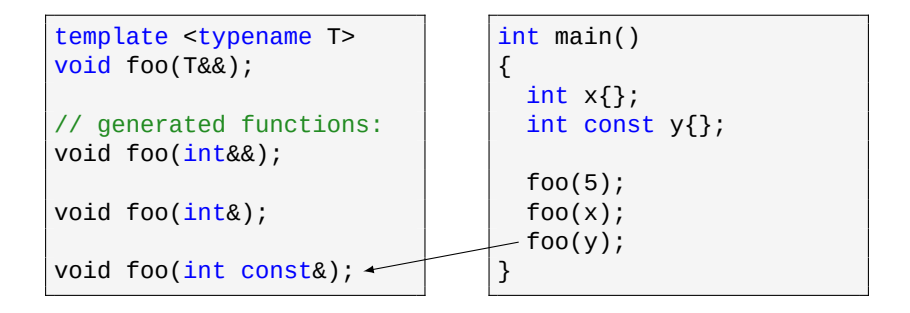

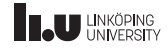

```
template <typename T>
void foo(T&&);
```

```
// generated functions:
void foo(int&&);
```

```
void foo(int&);
```

```
void foo(int const&);
```

```
int main()
{
  int x{};
  int const y{};
  foo(5);
  foo(x);
  foo(y);
}
```
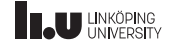

Forwarding Reference

```
template <typename T>
void fun1(T&& t)
{
  fun2(t);}
```
template <typename T> void fun2(T&& t)

```
// value category?
```
{

}

int x { };  $fun1(x);$ 

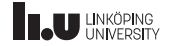

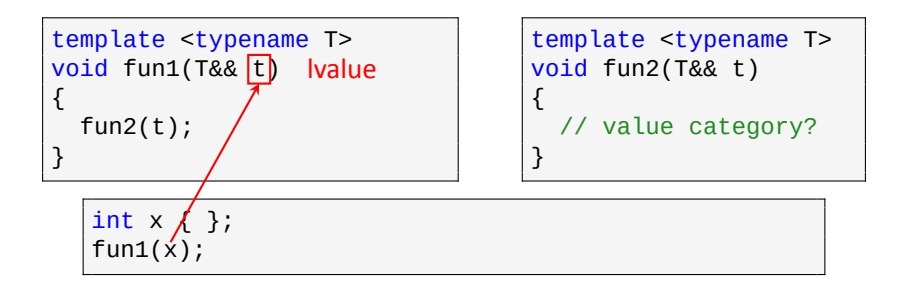

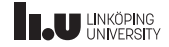

Forwarding Reference

```
template <typename T>
void fun1(T&& <mark>t) |value</mark>
{
  fun2(t);}
```
template <typename T> void fun2(T&& t)

```
{
 // value category?
```
}

int x { };  $fun1(x);$ 

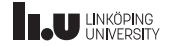

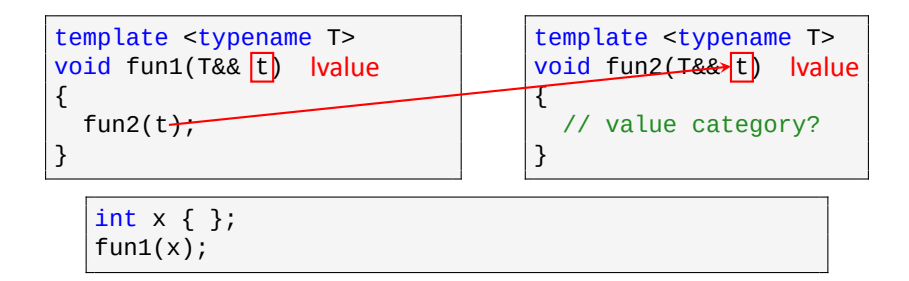

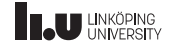
Forwarding Reference

```
template <typename T>
void fun1(T&& t) Ivalue
{
  fun2(t);}
```
template <typename T> lvalue | | | | void fun2(T&& <mark>t) | Ivalue</mark> { // value category?

}

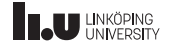

Forwarding Reference

```
template <typename T>
void fun1(T&& t)
{
  fun2(t);}
```
template <typename T> void fun2(T&& t) { // value category?

}

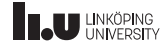

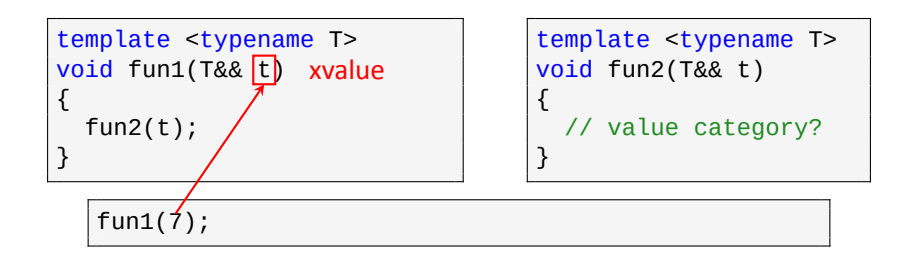

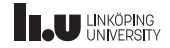

Forwarding Reference

```
template <typename T>
void fun1(T&& <mark>t</mark>) xvalue
{
  fun2(t);}
```
template <typename T> void fun2(T&& t) { // value category?

}

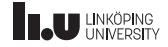

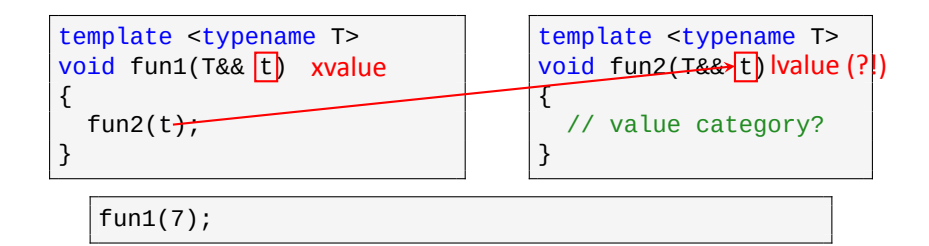

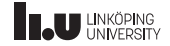

Forwarding Reference

```
template <typename T>
void fun1(T&& t) xvalue
{
  fun2(t);}
```
template <typename T> xvalue | void fun2(T&& t) lvalue (?!) { // value category? }

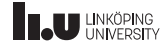

Forwarding Reference

```
template <typename T>
void fun1(T&& t)
{
  fun2(std::move(t));
}
```
template <typename T> void fun2(T&& t) { // value category?

}

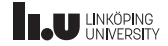

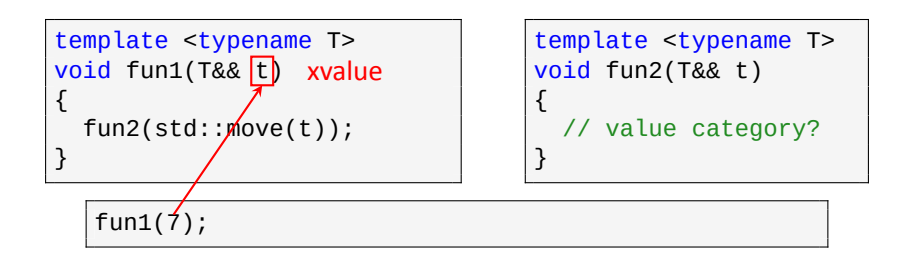

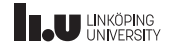

Forwarding Reference

```
template <typename T>
void fun1(T&& <mark>t</mark>) xvalue
{
  fun2(std::move(t));
}
```
template <typename T> void fun2(T&& t) { // value category?

}

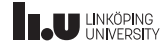

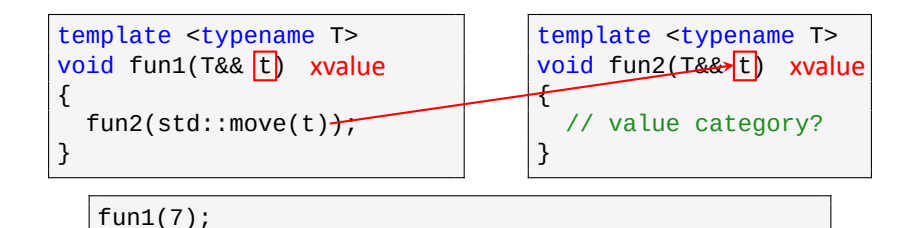

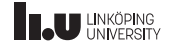

Forwarding Reference

```
template <typename T>
void fun1(T&& t) xvalue
{
  fun2(std::move(t));
}
```
template <typename T> xvalue | | | | void fun2(T&& <mark>t) xvalue</mark> { // value category? }

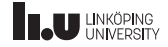

Forwarding Reference

```
template <typename T>
void fun1(T&& t)
{
  fun2(std::move(t));
}
```
template <typename T> void fun2(T&& t)

```
// value category?
```
{

}

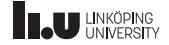

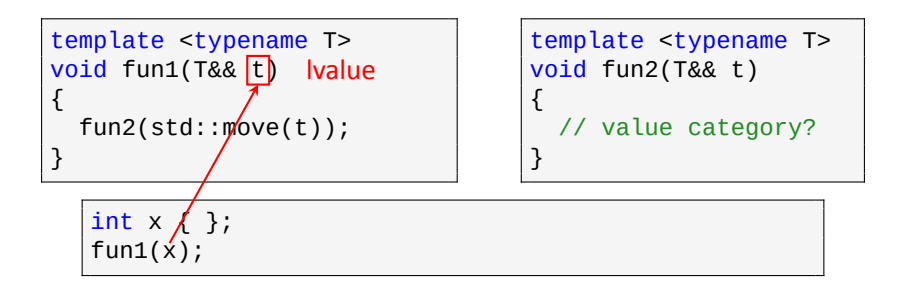

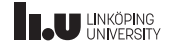

Forwarding Reference

```
template <typename T>
void fun1(T&& <mark>t) |value</mark>
{
  fun2(std::move(t));
}
```
template <typename T> void fun2(T&& t)

```
{
 // value category?
```
}

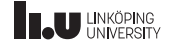

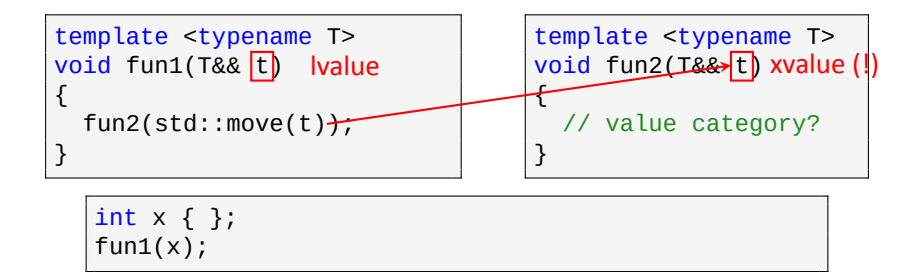

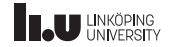

Forwarding Reference

```
template <typename T>
void fun1(T&& t) Ivalue
{
  fun2(std::move(t));
}
```
template <typename T> lvalue | void fun2(T&& t) xvalue(!) {

// value category?

}

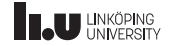

Forwarding Reference

```
template <typename T>
void fun1(T&& t)
{
  fun2(std::forward<T>(t));
}
```
template <typename T> void fun2(T&& t)

```
// value category?
```
{

}

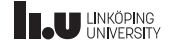

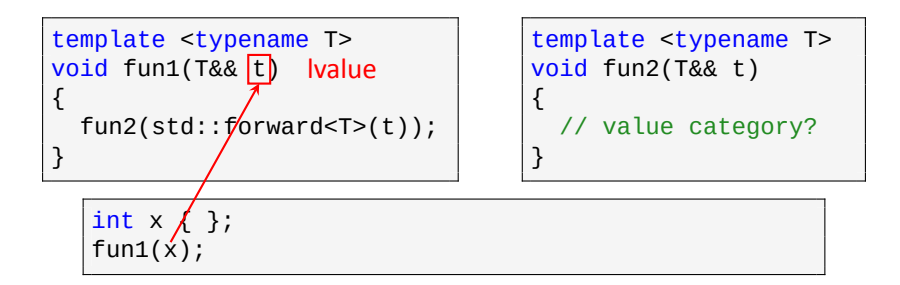

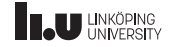

Forwarding Reference

```
template <typename T>
void fun1(T&& <mark>t) |value</mark>
{
  fun2(std::forward<T>(t));
}
```
template <typename T> void fun2(T&& t)

```
// value category?
```
{

}

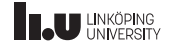

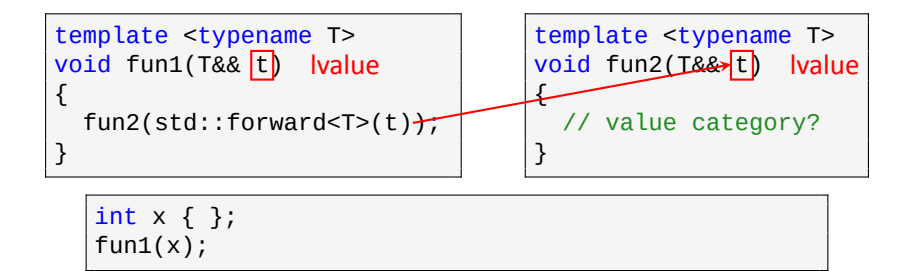

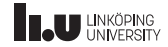

Forwarding Reference

```
template <typename T>
void fun1(T&& t) Ivalue
{
  fun2(std::forward<T>(t));
}
```
template <typename T> lvalue | | | | void fun2(T&& <mark>t) | Ivalue</mark> { // value category?

}

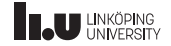

Forwarding Reference

```
template <typename T>
void fun1(T&& t)
{
  fun2(std::forward<T>(t));
}
```
template <typename T> void fun2(T&& t) { // value category?

}

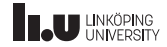

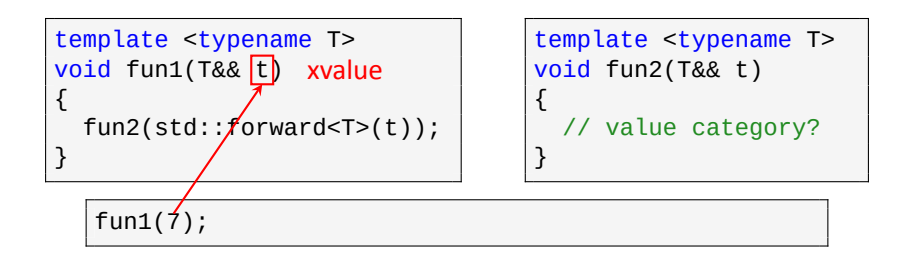

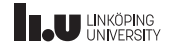

Forwarding Reference

```
template <typename T>
void fun1(T&& <mark>t</mark>) xvalue
{
  fun2(std::forward<T>(t));
}
```
template <typename T> void fun2(T&& t) { // value category? }

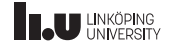

Forwarding Reference

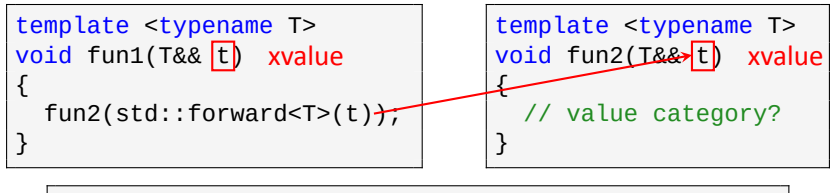

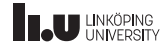

Forwarding Reference

```
template <typename T>
void fun1(T&& t) xvalue
{
  fun2(std::forward<T>(t));
}
```
template <typename T> xvalue | | | | void fun2(T&& <mark>t) xvalue</mark> { // value category? }

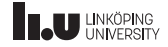

Forwarding Reference

template <typename T> void fun1(T&&  $t$ ) { fun2(std::forward<T>(t) } template <typename T> void fun2(T&& <mark>t</mark>) xvalue { // value category? }  $x$ value

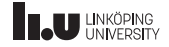

```
template <typename T, typename... Ts>
vector<T> store(Ts... list)
{
 vector<T> vec {list...};
  return vec;
}
```
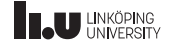

```
template <typename T, typename... Ts>
vector<T> store(Ts&&... list)
{
  vector<T> vec {list...};
  return vec;
}
```
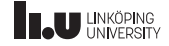

```
#include <utility> // std::forward
template <typename T, typename... Ts>
vector<T> store(Ts&&... list)
{
  vector<T> vec {std::forward<Ts>(list)...};
  return vec;
}
```
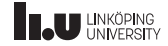

Forwarding References & auto

```
int main()
{
  int x{};
  // will become int&&
  auto&& y{5};
  // will become int&
  auto&&z\{x\};}
```
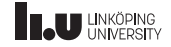

What will be printed?

```
void fun(int&) { \text{cout} \ll 1; }
void fun(int const&) { cout << 2; }
void fun(int&&) { cout << 3; }
template
<typename T>
void fun2(T&& t) { fun(t); }
int main() {
  int x{};
  int const y{};
  fun2(1);
  fun2(x);fun2(y);
}
```
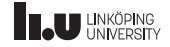

What about now?

```
void fun(int&) { \text{cout} \ll 1; }
void fun(int const&) { cout << 2; }
void fun(int&&) { cout << 3; }
template <typename T>
void fun2(T&& t) { fun(std::forward < T>(t)); }
int main()
{
  int x{};
  int const y{};
  fun2(1);
  fun2(x);fun2(y);
}
```
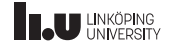

Alias Template

In C++11 *alias templates* were introduced

```
template <typename T>
using array = std::vector<T>;
```
A template alias refers to a set of template types.

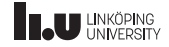

Variable Templates

In C++14 *variable templates* were introduced

template <int N> bool positive  $\{N > 0\}$ ;

cout << positive<3> << endl; cout << positive<-1> << endl;

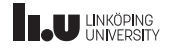

- Dependent Names
- 2 More on Templates
- SFINAE

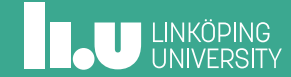
Suppose the following:

```
template <typename T, int N>
int size(T const (&arr)[N])
{
  return N;
}
template <typename T>
typename T::size type size(T const& t)
{
  return t.size();
}
```

```
int main()
{
 int arr[3]{1,2,3};
 std::vector<int> vec{4,5};
 std::cout << size(arr)
            << std::endl;
 std::cout << size(vec)
            << std::endl;
}
```
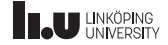

The best acronym

# **Substitution Failure Is Not An Error**

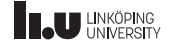

So it is just a special case? Why should I care?

# Somebody realized, in the distant time of the 90's that this can be exploited for some awesome things!

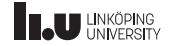

Controlling the substitution failures

```
// if parameter is a container
template <
  typename T,
  typename = typename T::size_type><br>t size(T const& t) 1/41int size(T const & t){
  return t.size();
}
// if parameter is an array
template <typename T, size_t N><br>int size(T const (&)[N]) \frac{1}{2}int size(T const (\&)[N])
{
  return N;
}
```

```
// if parameter is a pointer
template <typename T, T = nullptr > int size(T const & t) // #3
int size(T const& t)
{
  // we don't know how many elements
  // the pointer is pointing to
  return -1;
}
// Everything else, a so called sink<br>
\overline{I} size(...)
T \text{ size}(\ldots){
  return 1;
}
```
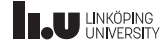

Trigger failure with a **bool** condition

```
template <br/> <br/> <br/> <br/> <br/>typename T = void>
struct enable if
 {<br>};
template <typename T>
struct enable_if<true, T>
 {
    using type = T;
};
template \text{1} / \text{1} / \text{1} / \text{1} / \text{1} / \text{1} / \text{1} / \text{1} / \text{1} / \text{1} / \text{1} / \text{1} / \text{1} / \text{1} / \text{1} / \text{1} / \text{1} / \text{1} / \text{1} / \text{1} / \text{1} / \using enable_if_t = typename enable_if<N, T>::type;
```
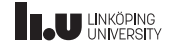

We need to go deeper!

```
template <int N>
enable if t<(N >= 0) && (N % 2 == 0)> check()
{
  cout << "Even!" << endl;
}
template \sin t N, typename = enable_if_t<(N >= 0) && (N % 2 == 1)>>
void check()
{
  cout << "Odd!" << endl;
}
template <int N>
void check(enable_if_t<(N < 0), int> = {})
{
  cout << "Negative" << endl;
}
check<0>();
check<3>();
check<-57>();
```
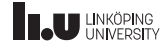

#### std::enable\_if is essentially a template if-statement!

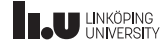

#### Nice SFINAE with C++11

```
// if t has a member size()
template <typename T>
auto size(\overline{T} const& t) -> decltype(t.size())
{
  return t.size();
}
// if t is a pointer
template <typename T>
auto size(T const& t) -> decltype(*t, -1)
{
  return -1;
}
```

```
// if T is an array
template <typename T, size_t N>
auto size(T const (&)[N])
{
 return N;
}
// sink
int size(...)
{
 return 1;
}
```
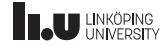

...What?

Let's take it step by step:

- Trailing return type
- decltype
- comma-operator
- Expression SFINAE

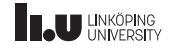

Trailing return type

```
auto foo(int x) -> int
{
  return x;
}
```

```
int foo(int x)
{
  return x;
}
```
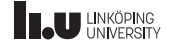

#### decltype

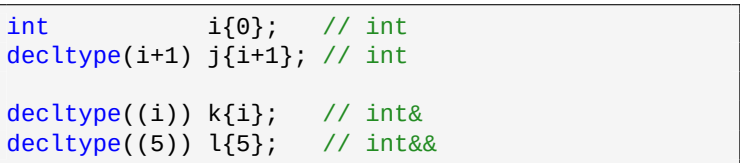

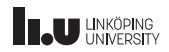

the comma-operator

char sign{ $(1, 1.0, 'a')$ }; bool  $flag({\text{cout}} \ll 1, \text{ true})$ ;

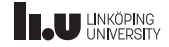

Expression SFINAE

```
// only match types which can be
// added with 1 (and default initialized)
template <typename T>
decltype(T{}+1) inc(T&& t)
{
  return t+1;
}
```
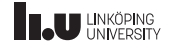

Expression SFINAE

```
// only match types which can be incremented
template <typename T>
auto inc(T& t) -> decltype(++t)
{
  return ++t;
}
```
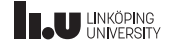

Putting it all together!

```
// if t has a member size()
template <typename T>
auto size(\overline{T} const& t) -> decltype(t.size())
{
  return t.size();
}
// if t is a pointer
template <typename T>
auto size(T const& t) -> decltype(*t, -1)
{
  return -1;
}
```

```
// if T is an array
template <typename T, size_t N>
auto size(T const (&)[N])
{
  return N;
}
// sink
int size(...)
{
 return 1;
}
```
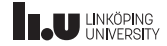

What will be printed?

```
template
<typename T>
enable_if_t<(sizeof(T) < 4), int> foo(T&&)
{ return 1; \}template
<typename T, T = nullptr
>
int foo(T&&) { return 2; }
template
<typename T>
auto foo(T&& t) -> decletype(t.size(), 3){ return 3; }
int main() {
  vector<int> v{};
  short int s{};
  \cot \lt\lt \text{foo(s)}<< foo(nullptr
)
       << foo(v);
}
```
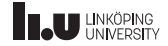

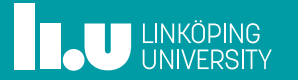